# **Application: gvSIG desktop - gvSIG bugs #2638**

# **No aparece la pestaña de añadir capa de postgis raster**

07/07/2014 01:53 PM - Joaquín del Cerro Murciano

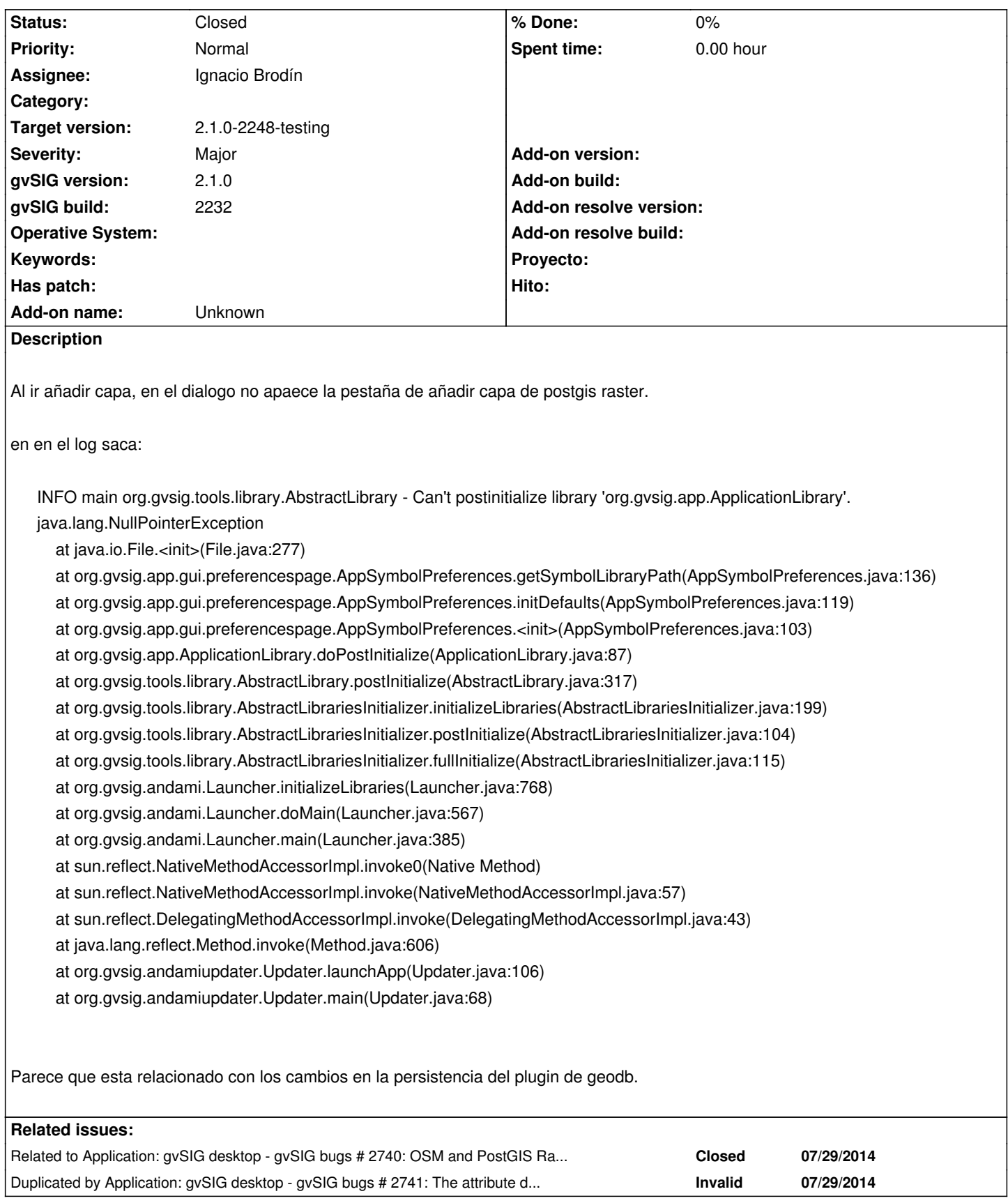

# **Associated revisions**

**Revision 2859 - 09/03/2014 08:02 PM - Joaquín del Cerro Murciano**

#### **#1 - 07/18/2014 09:38 AM - Antonio Falciano**

It seems to be *Caused by: The attribute db\_connections does not exist in a DynObject of the DynClass org.gvsig.geodb.app.mainplugin* in BN2237.

From https://redmine.gvsig.net/redmine/attachments/download/945/gvSIG\_saving\_project\_2237.log in attachment to #2682:

INFO AWT-EventQueue-1 org.gvsig.andami.actioninfo.impl.DefaultActionInfo -

o[rg.gvsig.app.mainplugin:org.gvsig.app.extension.AddLayer.execute\(](https://redmine.gvsig.net/redmine/attachments/download/945/gvSIG_saving_project_2237.log)'[view-layer-add](https://redmine.gvsig.net/redmine/attachments/download/945/gvSIG_saving_project_2237.log)'[\)](https://redmine.gvsig.net/redmine/attachments/download/945/gvSIG_saving_project_2237.log)

WARN AWT-EventQueue-1 org.gvsig.app.extension.AddLayer - Can't create layer open dialog.

java.lang.reflect.InvocationTargetException

at sun.reflect.NativeConstructorAccessorImpl.newInstance0(Native Method)

at sun.reflect.NativeConstructorAccessorImpl.newInstance(Unknown Source)

at sun.reflect.DelegatingConstructorAccessorImpl.newInstance(Unknown Source)

at java.lang.reflect.Constructor.newInstance(Unknown Source)

at org.gvsig.app.extension.AddLayer.createFOpenDialog(AddLayer.java:165)

[...]

at java.awt.EventDispatchThread.pumpEvents(Unknown Source)

at java.awt.EventDispatchThread.run(Unknown Source)

Caused by: The attribute db\_connections does not exist in a DynObject of the DynClass org.gvsig.geodb.app.mainplugin

at org.gvsig.tools.dynobject.impl.DefaultDynObject.getDynValue(DefaultDynObject.java:111)

at

org.gvsig.raster.postgis.app.postgisrasterclient.gui.AddPostGISRasterLayerWizard.loadVectorialDBDatasourcesCombo(AddPostGISRasterLayerWizard.java:174) yerWizard.java:174)

at org.gvsig.raster.postgis.app.postgisrasterclient.gui.AddPostGISRasterLayerWizard.initialize(AddPostGISRasterLayerWizard.java:138)

at org.gvsig.raster.postgis.app.postgisrasterclient.gui.AddPostGISRasterLayerWizard.<init>(AddPostGISRasterLayerWizard.java:107)

... 49 more

#### **#2 - 08/19/2014 03:52 AM - Álvaro Anguix**

*- Related to gvSIG bugs #2740: OSM and PostGIS Raster tabs become empty with USR:3857 added*

#### **#3 - 08/25/2014 03:24 AM - Álvaro Anguix**

*- Related to gvSIG bugs #2741: The attribute db\_connections does not exist in a DynObject of the DynClass org.gvsig.geodb.app.mainplugin added*

#### **#4 - 09/02/2014 05:29 AM - Álvaro Anguix**

*- Assignee changed from Joaquín del Cerro Murciano to Ignacio Brodín*

#### **#5 - 09/03/2014 02:01 PM - Joaquín del Cerro Murciano**

*- Related to deleted (gvSIG bugs #2741: The attribute db\_connections does not exist in a DynObject of the DynClass org.gvsig.geodb.app.mainplugin)*

#### **#6 - 09/03/2014 02:01 PM - Joaquín del Cerro Murciano**

*- Duplicated by gvSIG bugs #2741: The attribute db\_connections does not exist in a DynObject of the DynClass org.gvsig.geodb.app.mainplugin added*

### **#7 - 09/03/2014 02:16 PM - Joaquín del Cerro Murciano**

He añadido ya codigo para corregir el problema... pero no lo he compilado. gvsig-raster:r2859

# **#8 - 09/29/2014 01:57 PM - Joaquín del Cerro Murciano**

*- Status changed from New to Fixed*

# **#9 - 10/02/2014 01:23 PM - Joaquín del Cerro Murciano**

*- Target version changed from 2.1.0-2259-rc3 to 2.1.0-2247-testing*

# **#10 - 10/02/2014 01:25 PM - Joaquín del Cerro Murciano**

*- Target version changed from 2.1.0-2247-testing to 2.1.0-2248-testing*

## **#11 - 10/08/2014 05:17 PM - Álvaro Anguix**

*- Status changed from Fixed to Closed*